# DELHI TECHNOLOGICAL UNIVERSITY (Formerly Delhi College of Engineering) Bawana Road, Delhi-110042

### **CANDIDATE'S DECLARATION**

I, (Saurabh Tayal, 2K16/HFE/15 Student of M.tech (Hydraulics and fluid engineering),hereby declare that the project Dissertation titled 2D Flood Modeling using HEC RAS which is submitted by me to the department of civil engineering, Delhi Technological University, Delhi in partial fulfillment of the requirement for the award of the degree of master in technology is original and not copied from any source without proper citation. This work has not previously formed the basis for the award of any degree, Diploma Associateship, Fellowship or other similar title or recognition.

Date:

Place: New Delhi SAURABH TAYAL

# CIVIL ENGINEERING DEPARTMENT DELHI TECHNOLOGICAL UNIVERSITY (Formerly Delhi College of Engineering) Bawana Road, Delhi-110042

### **CERTIFICATE**

I hereby certify that the project Dissertation Titled ''2D FLOOD MODELING USING HECRAS" by Saurabh Tayal, 2k16/HFE/15, Civil Engineering Department, Delhi Technological University in partial fulfillment of the requirement for the award of degree in Master in Technology, is a record of the project carried out by the student under my supervision. To the best of my knowledge this work has not been submitted in part or full for any degree or diploma to this university or elsewhere.

Place: Delhi Mr. Rakesh Mehrotra Date: (Associate professor) Department of civil engineering Delhi Technological University

#### DELHI TECHNOLOGICAL UNIVERSITY

(Formerly Delhi College of Engineering)

Bawana Road, Delhi-110042

#### **ACKNOWLEDGEMENT**

The success of the project is not an individual effort. This section is a vote of thanks and gratitude towards all those who have directly or indirectly contributed in their own special way towards the successful completion of this project. I would like to thank Vice Chancellor of Delhi Technological University, Prof. Yogesh Singh and Prof. Nirendra Dev (Head of Department, Civil Engineering, Delhi Technological University) for providing all the facilities and equipment in the college to carry out this project work. I would like to express my special appreciation and gratitude to my supervisor Associate Professor Mr. Rakesh Mehrotra of Department of Civil Engineering, Delhi Technological University, you have been excellent mentor for me throughout my work. I would like to express my thank you for constantly encouraging me throughout my journey. Your guidance on both researches as well as on my career have been priceless. I feel extremely exhilarated to express sincere gratitude to him, who right from inception constantly guided me with his pastoral care, vision, vigilance and encouragement without which this project would not have been possible. My profound thanks are due to him. I would like to thank you all the faculty members for their sheer guidance and advice. I express my special thanks to the staff members associated with the hydraulics laboratory and design laboratory of civil engineering department for their help and support throughout the project work. I would also like to thank all the teaching and non-teaching staff associated directly and indirectly with this research work. I am thankful to all my M.tech. Friends who gave us moral support at several stages of our work. Above all we thank the almighty who gave us all the courage and strength to carry out this project work.

#### **ABSTRACT**

Floods caused by over flowing river can have devastating effect on life and property resulting in economic loss. Modeling of floods is very important for planning, of mitigative measures and protection works. High intensity rainfall for Continous period in the catchment of the river can result in floods. Number of river basins in the Indian subcontinent regularly face floods in the monsoon seasons(80% of the annual rainfall happens in just 60 days time). To cope with such wide spread flood events affecting habitats and life of tens of crores of people flood prediction and the areas prone to flooding need to be identified for planning of damage control measures. Hydrological studies are the basic inputs for the calculation of the river flows. Protection works can be designed after consideration of the historical flows of 15, 25, 50, 100 year frequency. The spread of the flood caused by the overflowing river depends on the terrain of the flood plain this requires the contour maps/Digital Elevation Models of the area. Inundation mapping using contour maps and river flow data at the time floods/theoretical flood values can help in creating maps of terrains going to get affected by all kind of flood frequencies. Certain modern softwaresmake it very convenient to carry out inundation modeling using area DEM and differ river flow rainfall scenarios .Digital elevation models can be prepared from field survey data/contour maps on even remote sensed aerial data/satellite composite pictures of the terrain.

In this study, it is aimed to construct flood inundation maps for flooding caused due to North American River (wolf) and its two tributaries .Topographic data of the study area is defined for hydraulic model by sectioning along the river on digital terrain model (DTM) which is created by ArcGIS, a geographical Information System (GIS) software.

Data migration between ArcGIS and HEC RAS is provided by using an intermediate module, HEC GeoRAS After required geometrical and hydraulic structure data are constituted, flood inundation maps are obtained by inputing flow data into the model. The hydraulic simulation was performed under a subcritical steady flow regime for 100-year recurrence period for two downstream boundary conditions i.e for Normal depth and for known water surface elevation at downstream point.

Flood hydrograph is made for both river and tributaries at specific location for recurrence interval of 100 year. Hydrograph is made for month of December for 3 days for hydraulic modeling as rainfall is more in month of December. As a result of hydraulic modelingmaximum flood depth, maximum velocity and area extent of submergence are found.

This present work deploys HEC-RAS software on wolf river system on a Pre-Processed Digital terrain model (DTM) of wolf river system basin of North America which was obtained from published source at (www.hydrosheds.cr.usgs.gov.in)The objective is to find extent of flooding and water surface elevation along the river for flood protection works.

# **CONTENTS**

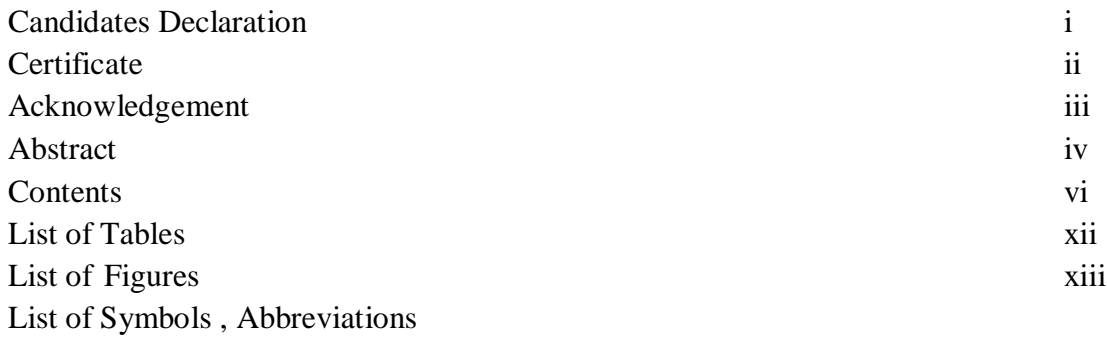

## **CONTENTS**

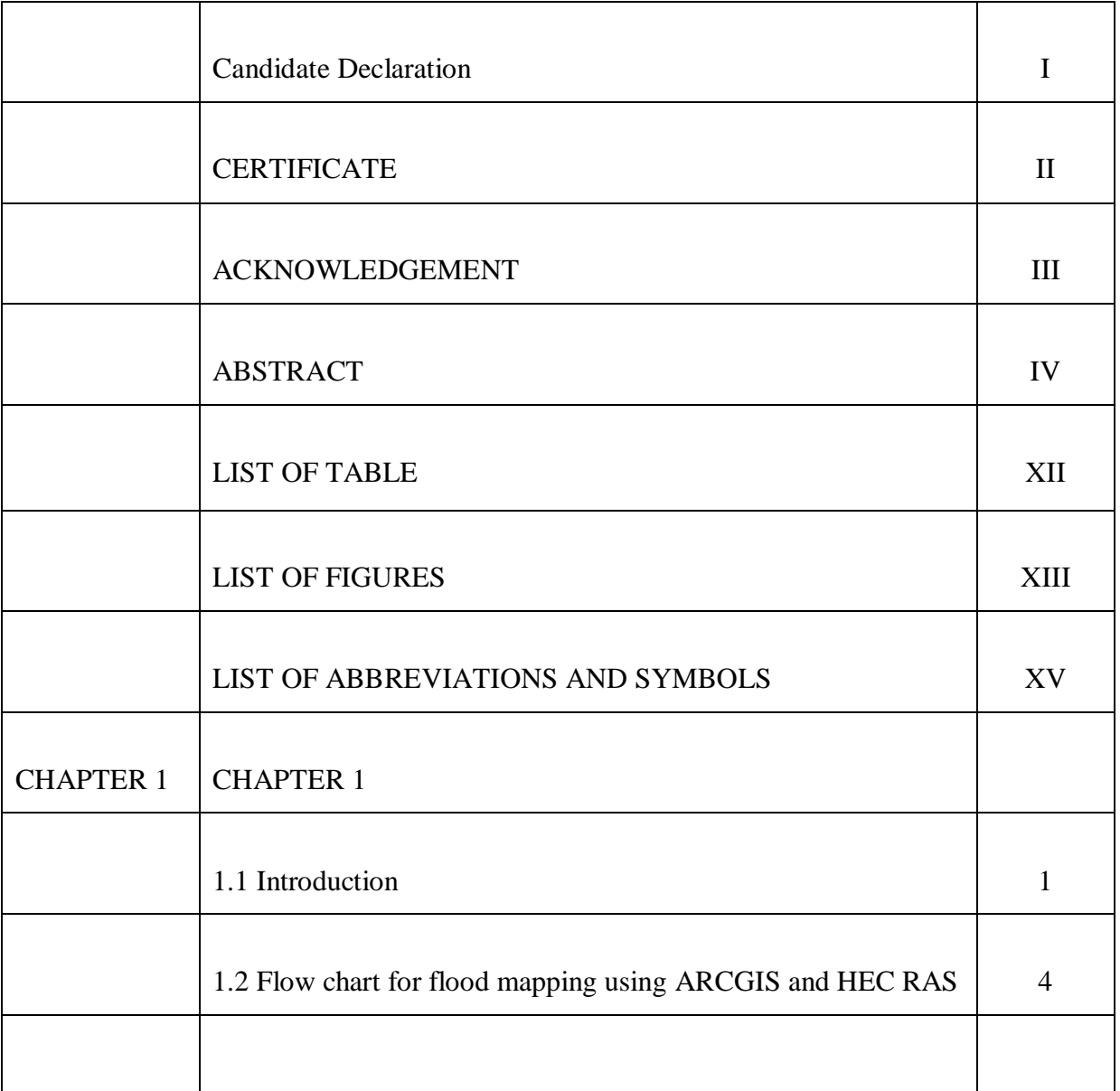

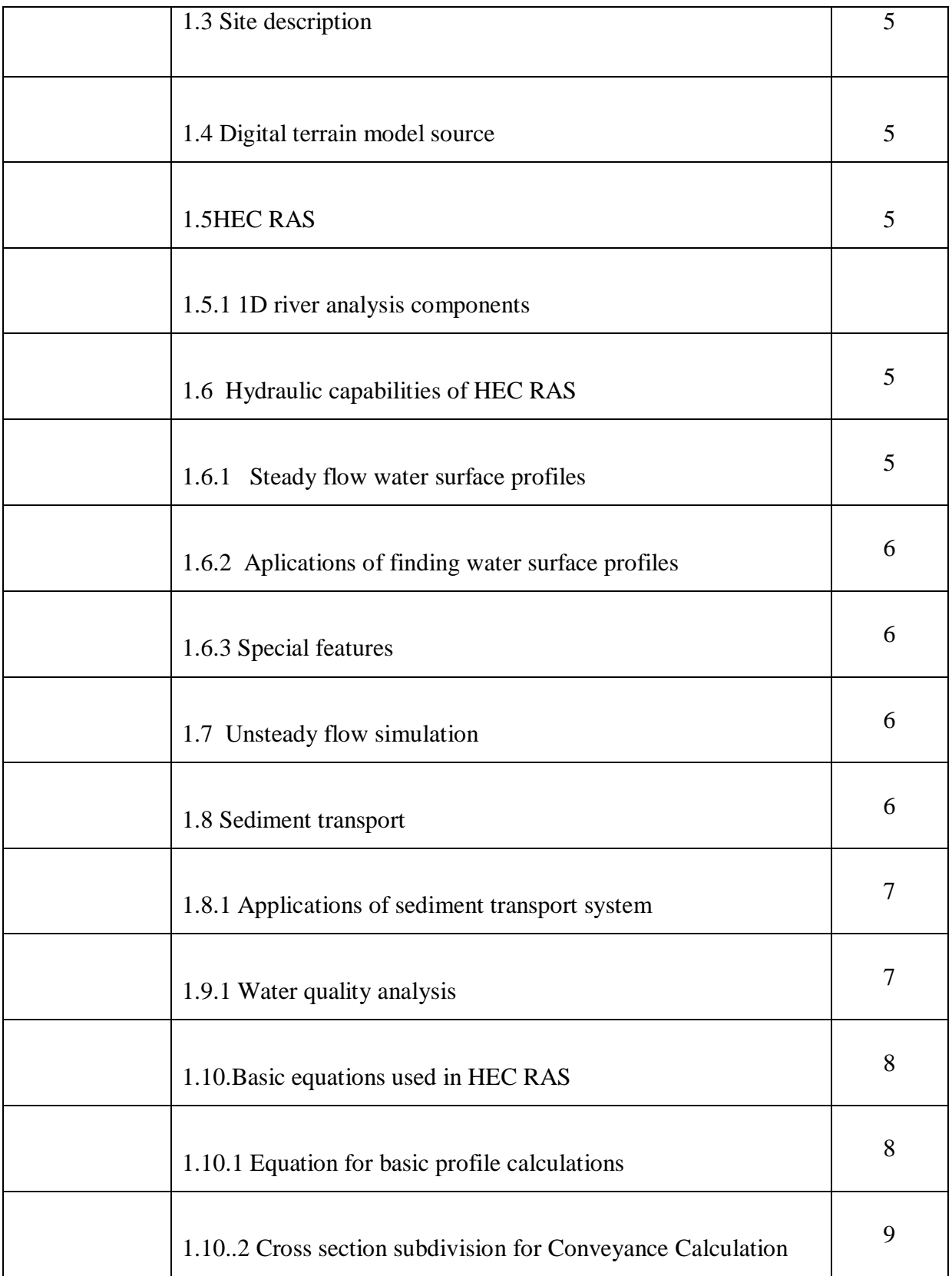

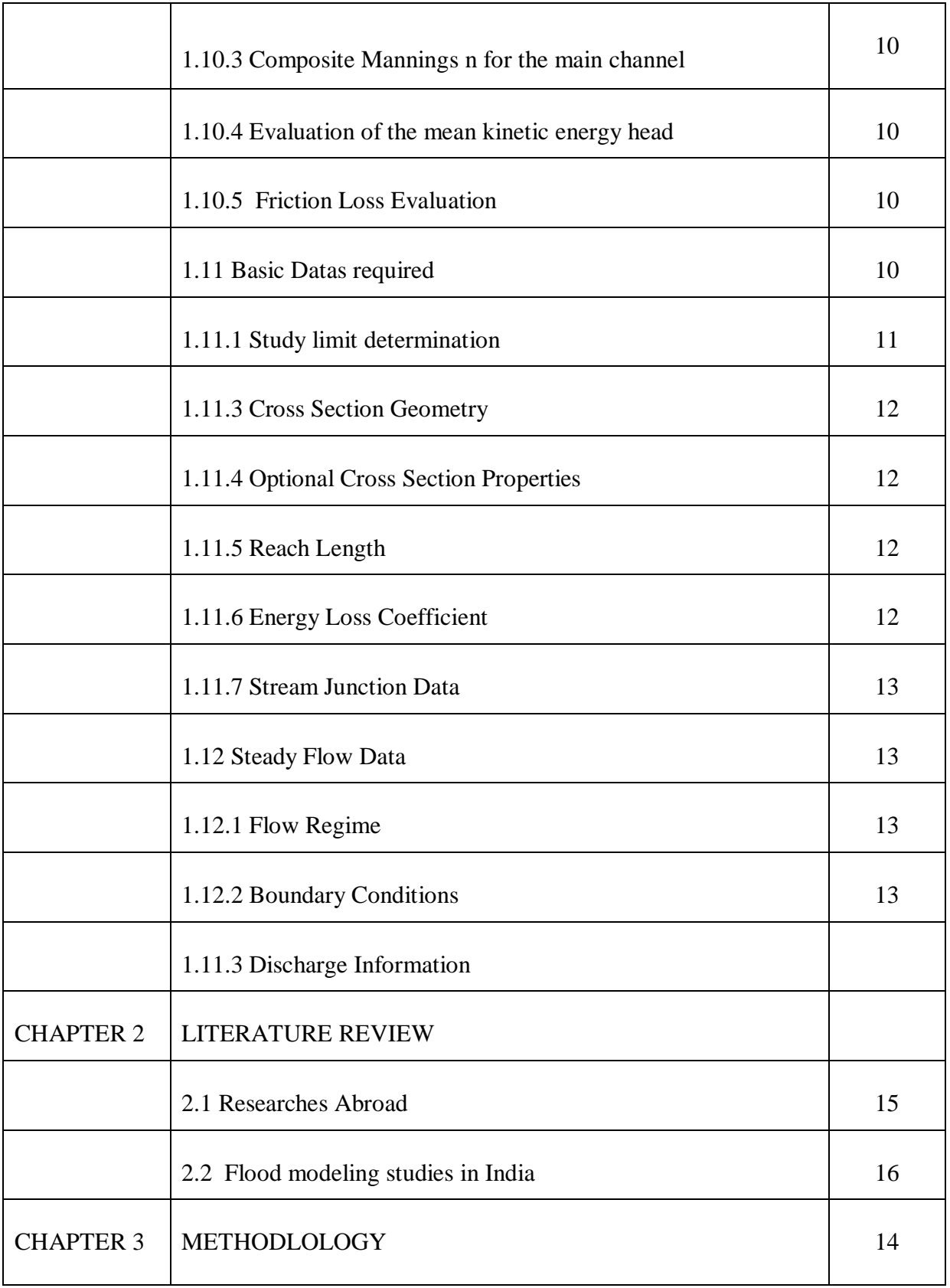

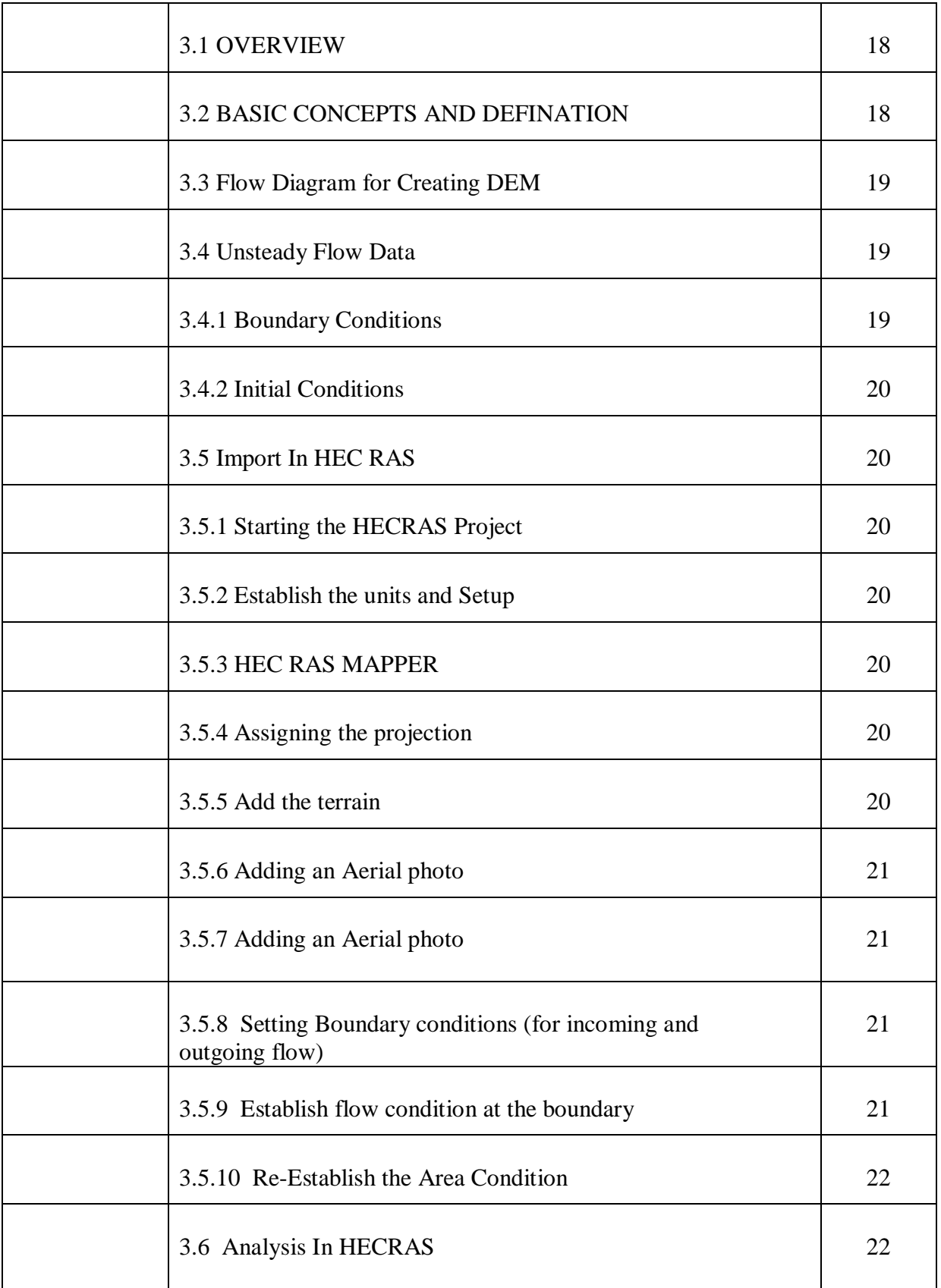

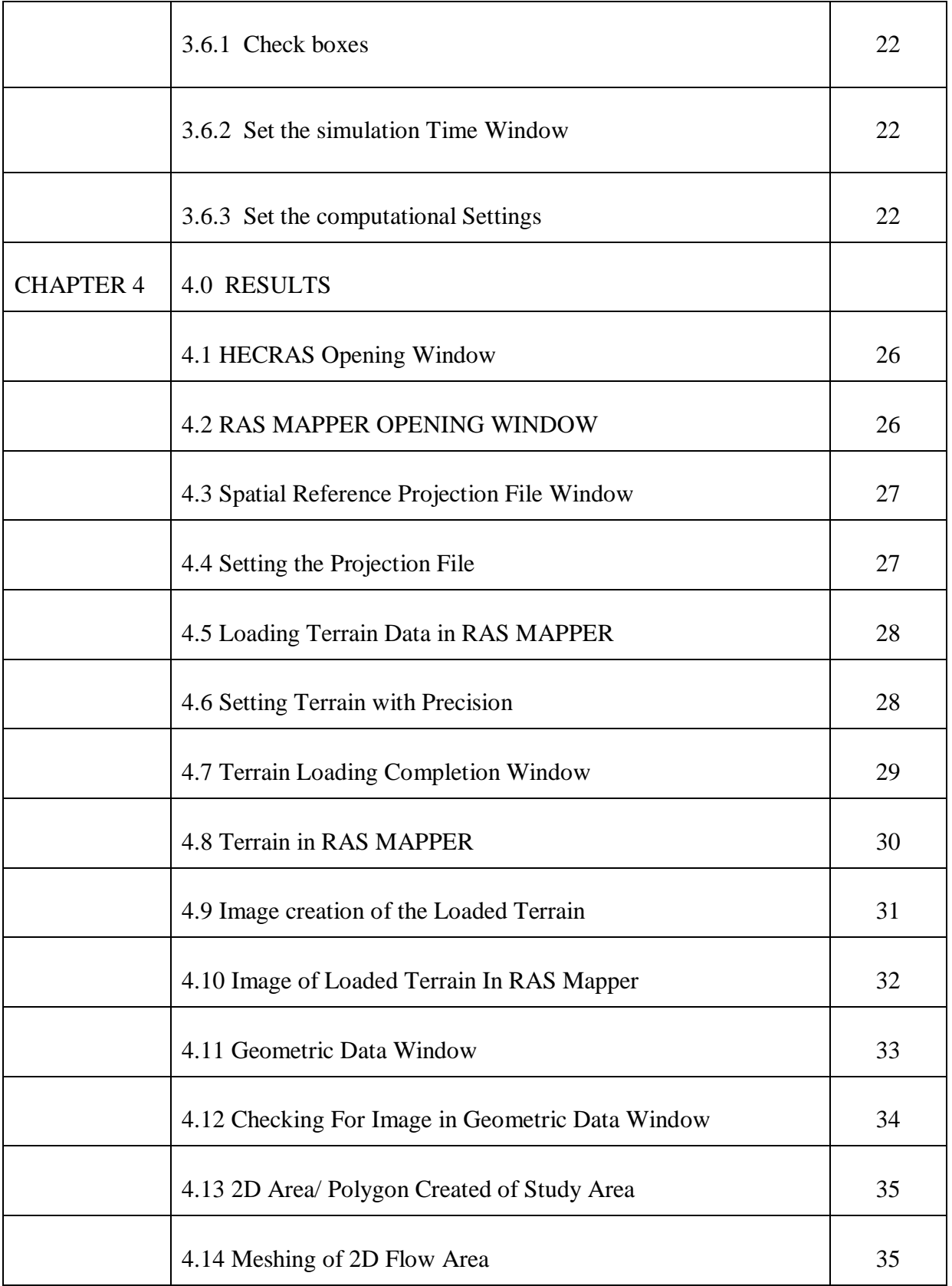

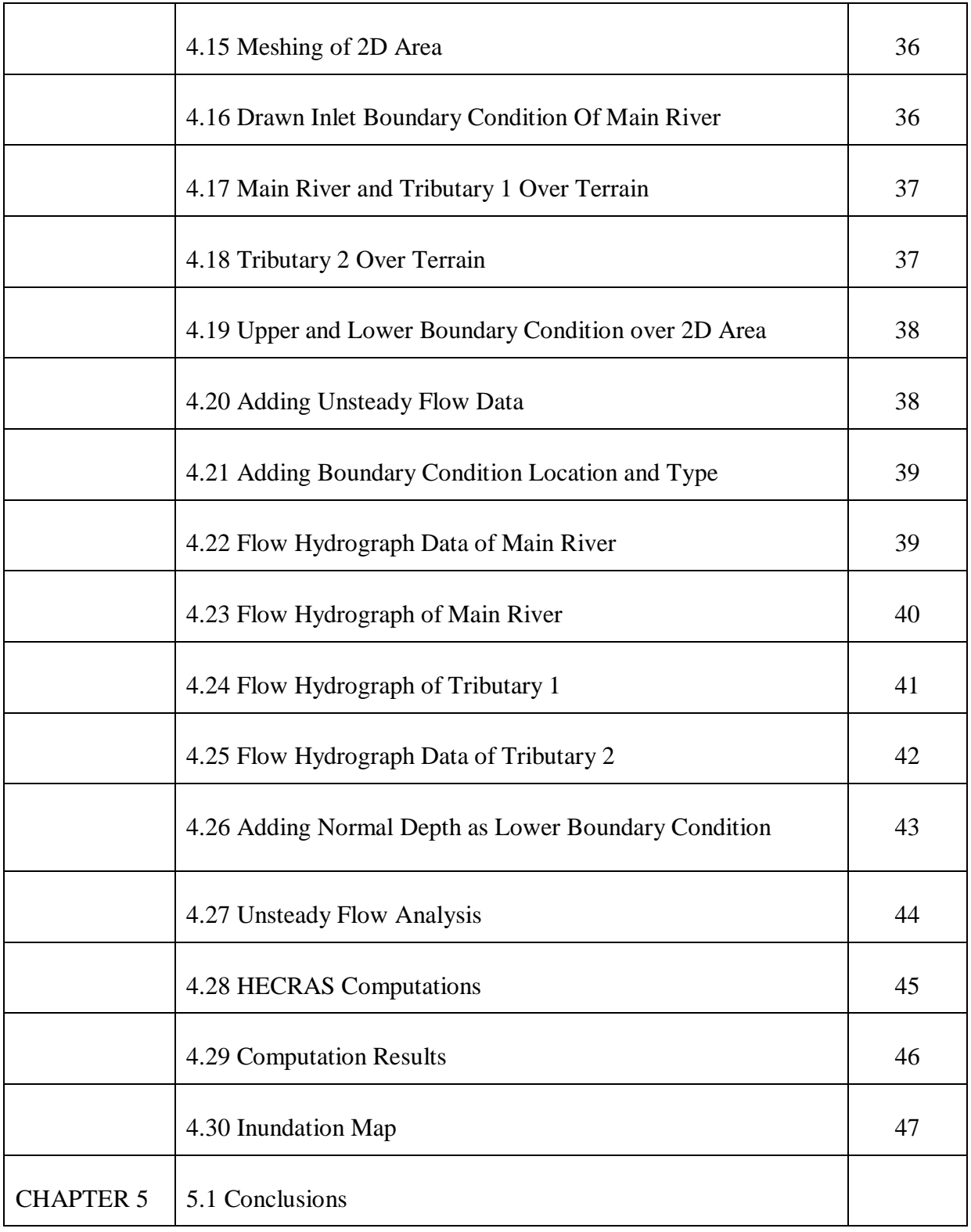

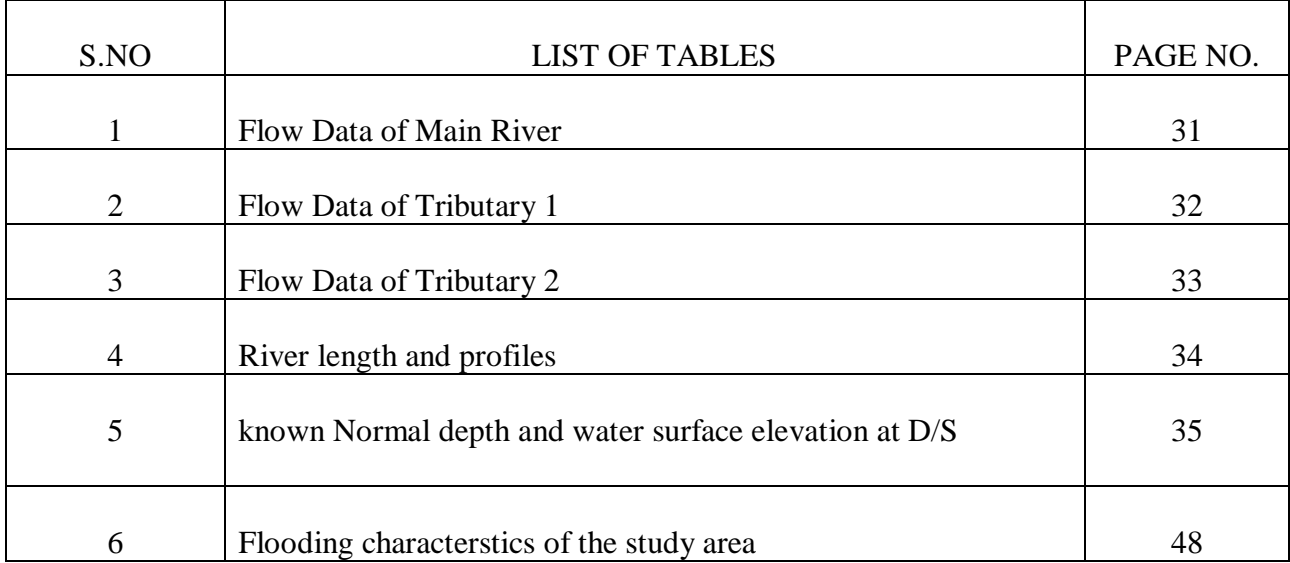

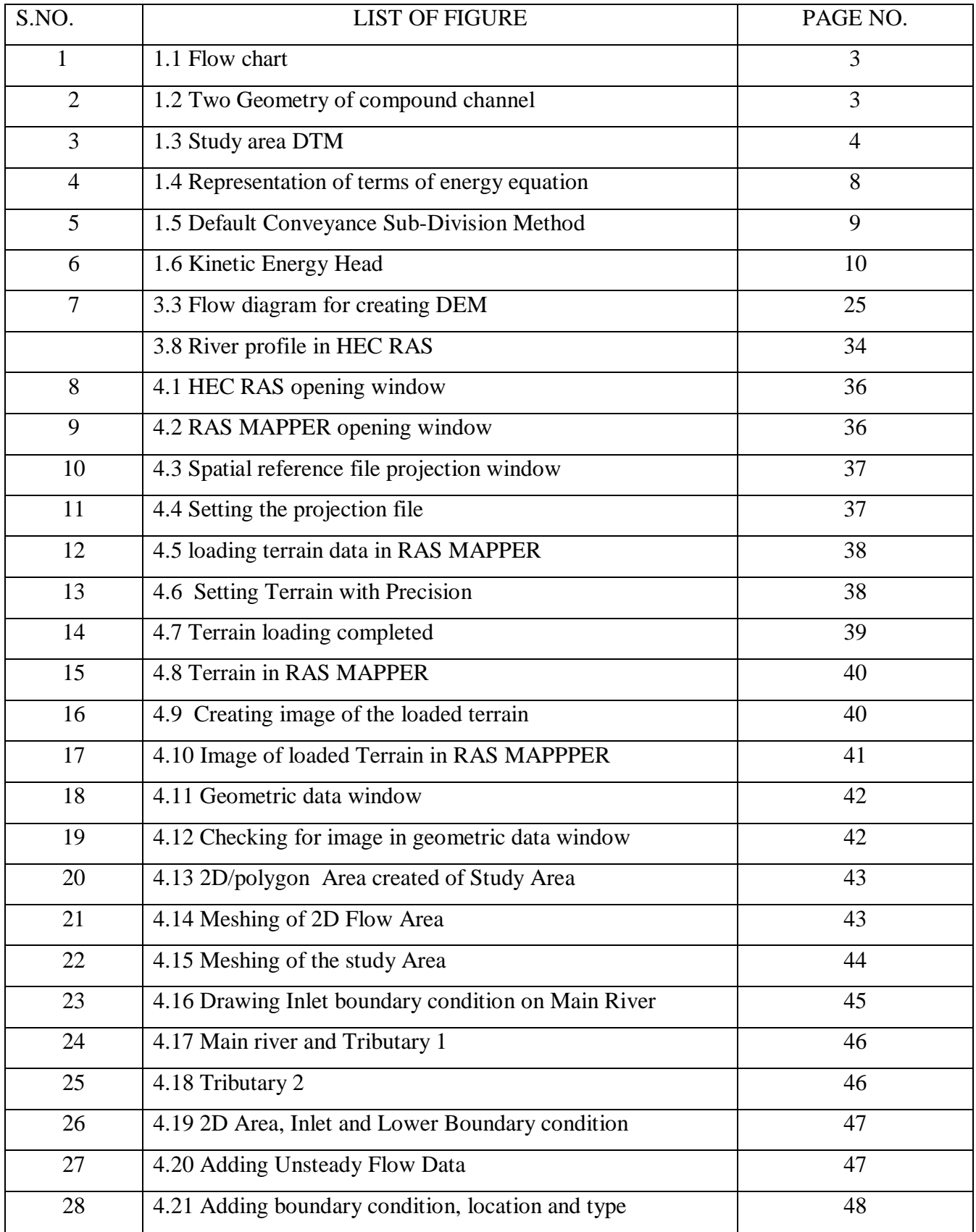

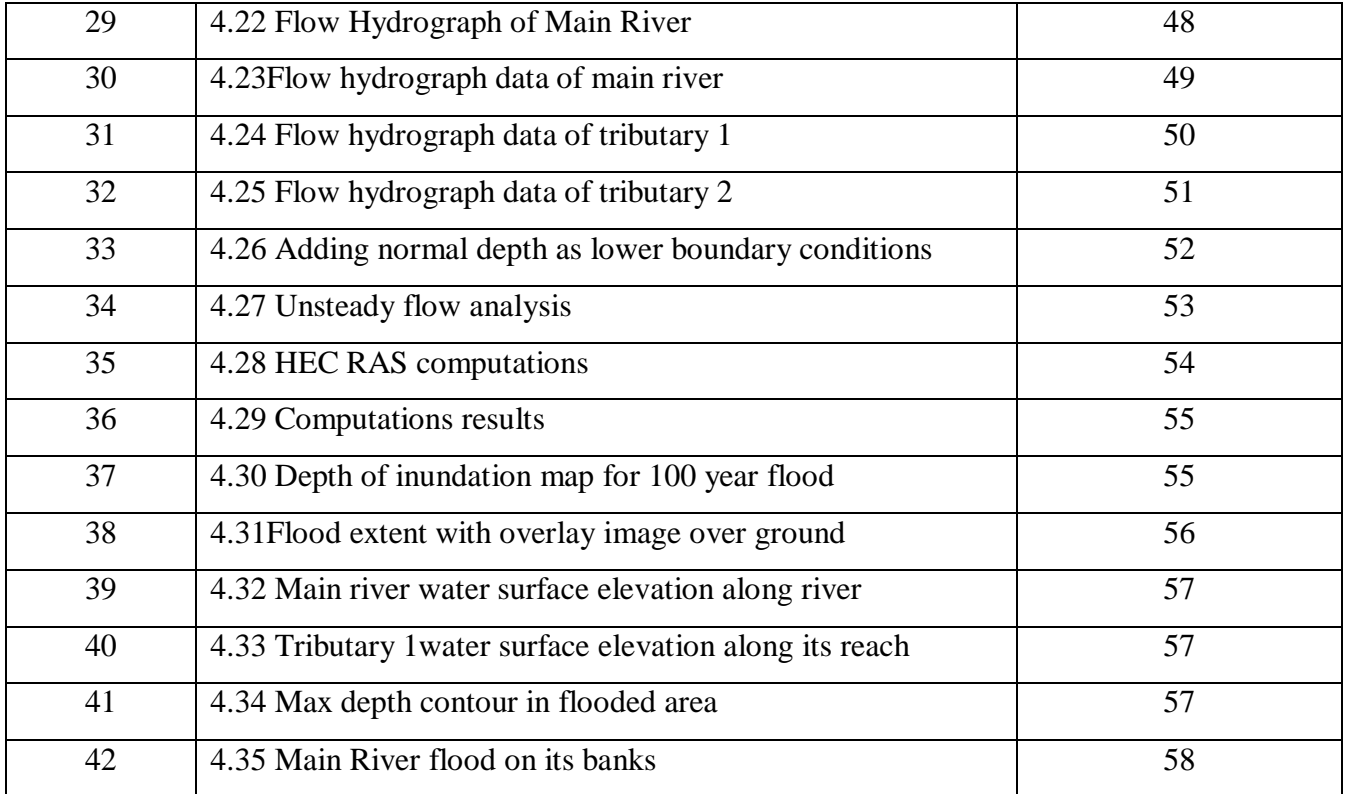